# Teraz bajty. Informatyka dla szkoły podstawowej. Klasa 7

Opis założonych osiągnięć ucznia – przykłady wymagań na poszczególne oceny szkolne dla klasy 7

### 1. Komputer i grafika komputerowa

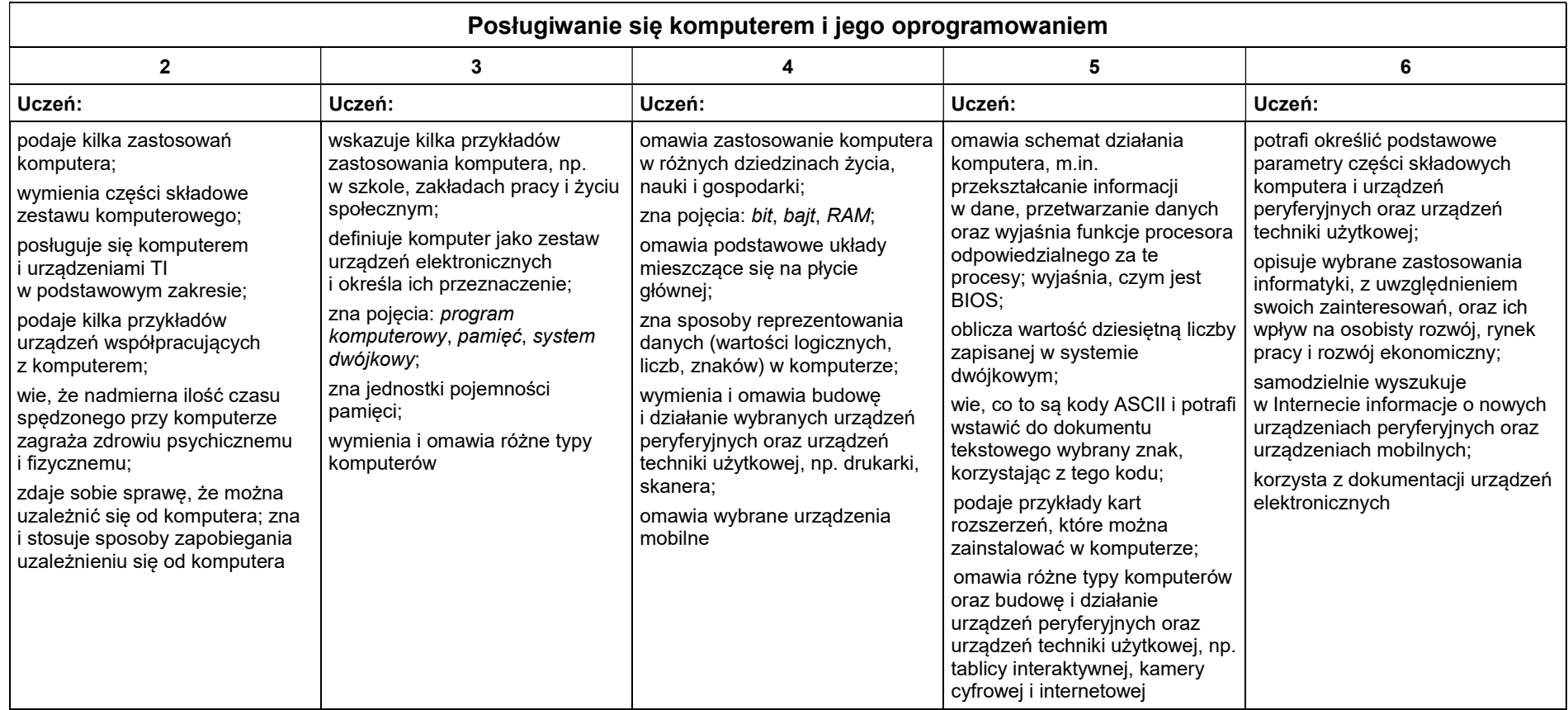

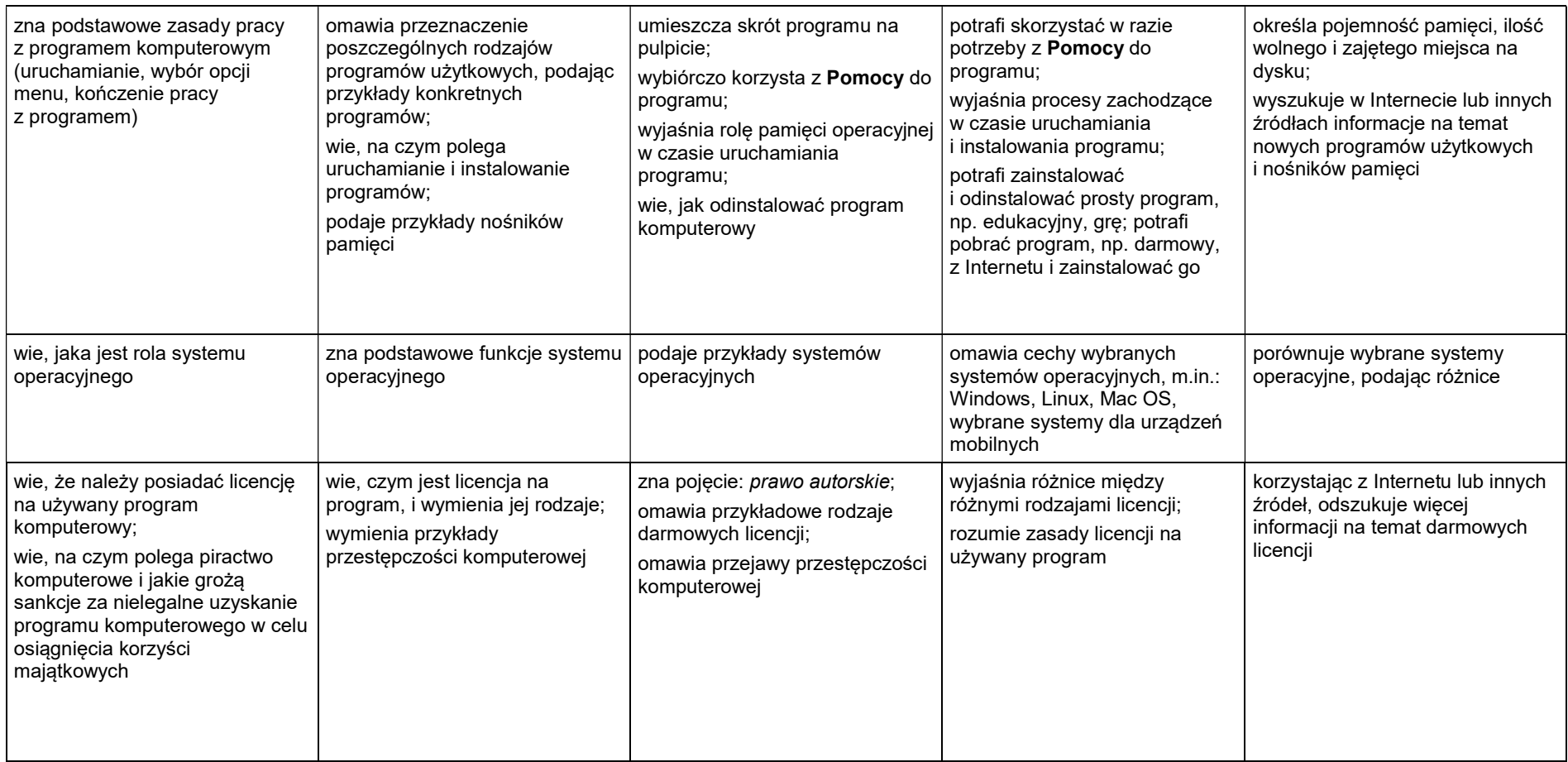

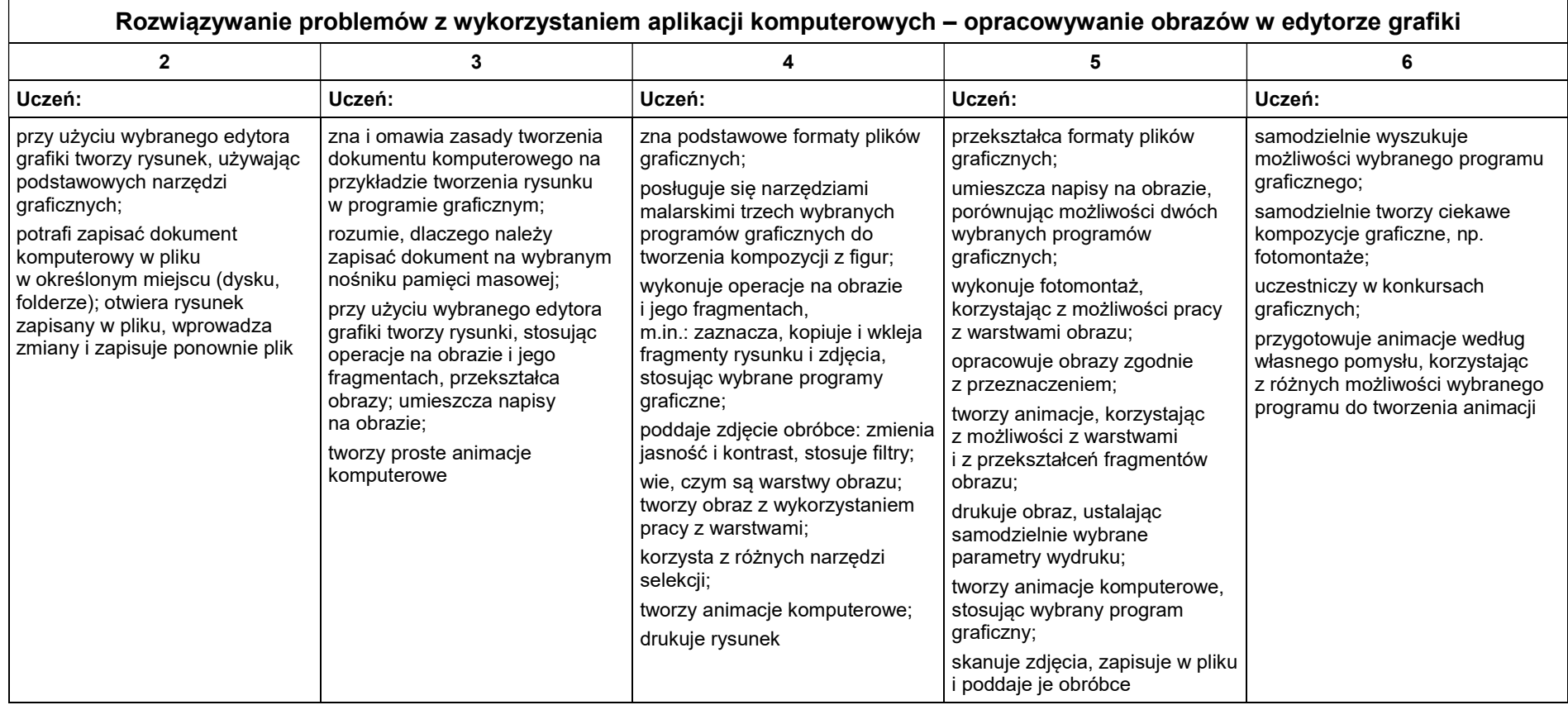

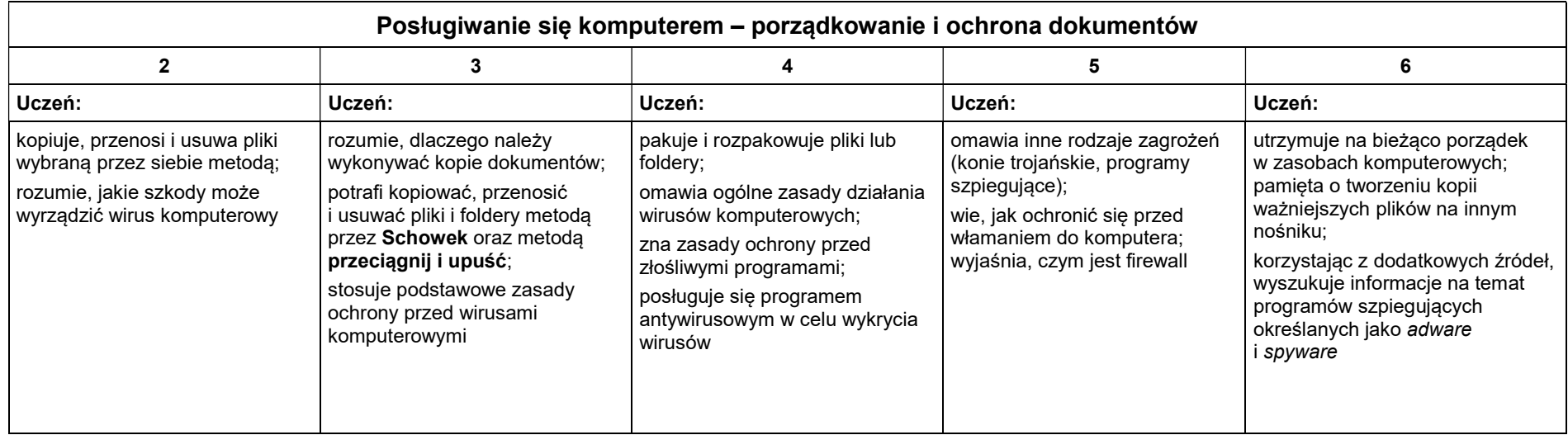

## 2. Praca z dokumentem tekstowym

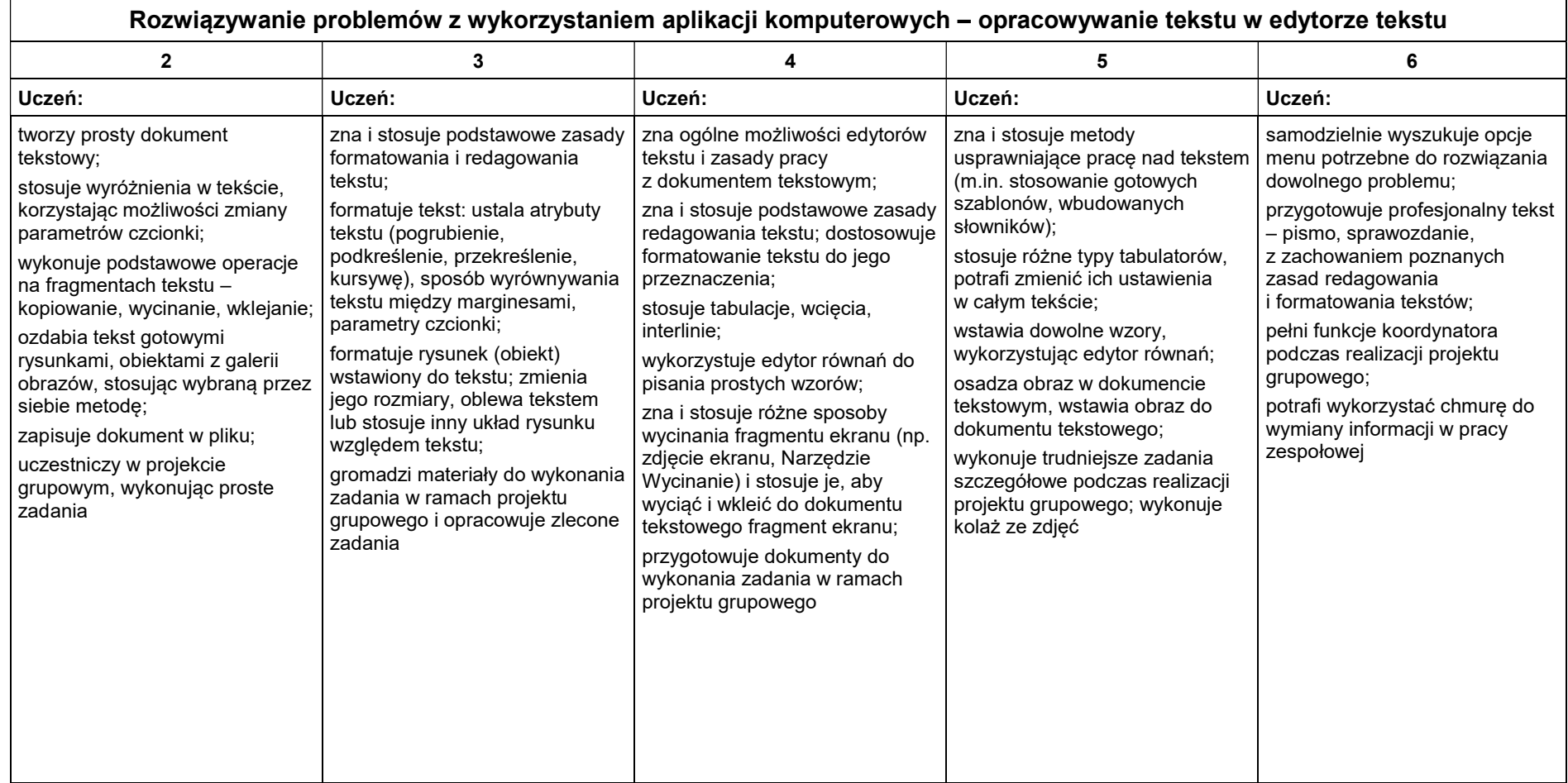

### 3. Algorytmika i programowanie

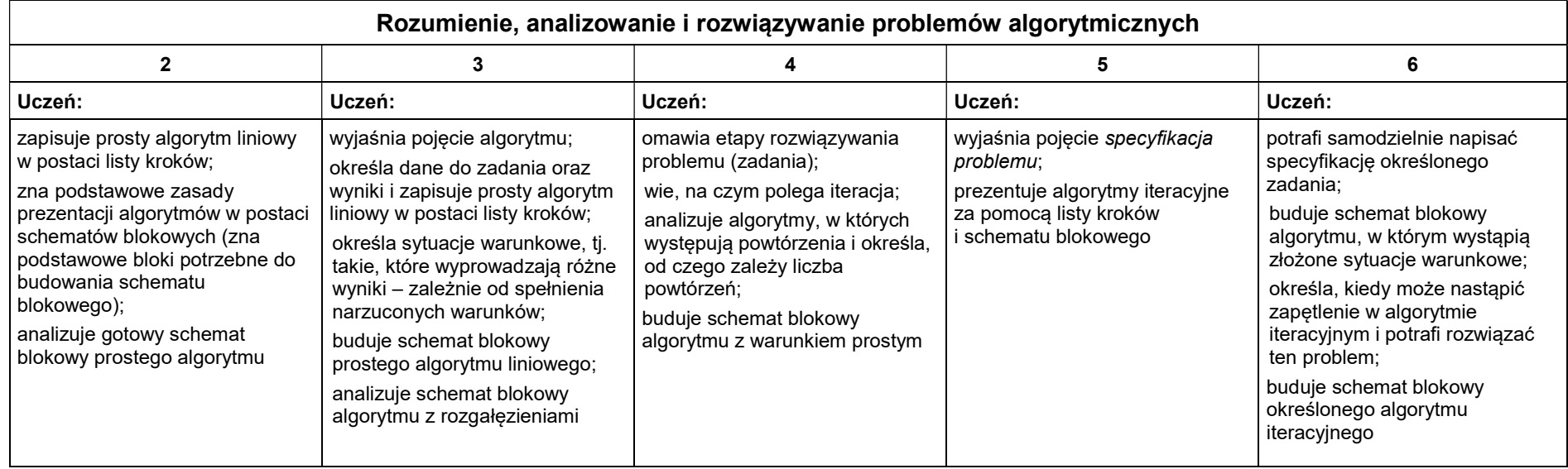

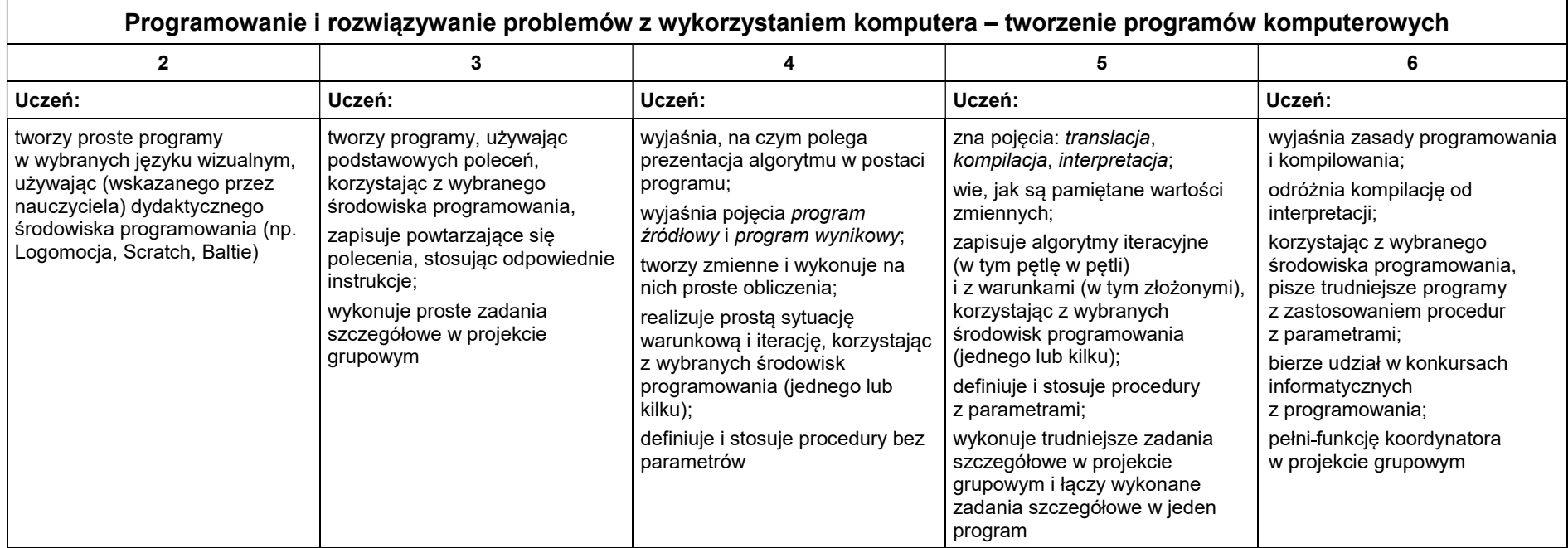

### 4. Obliczenia w arkuszu kalkulacyjnym

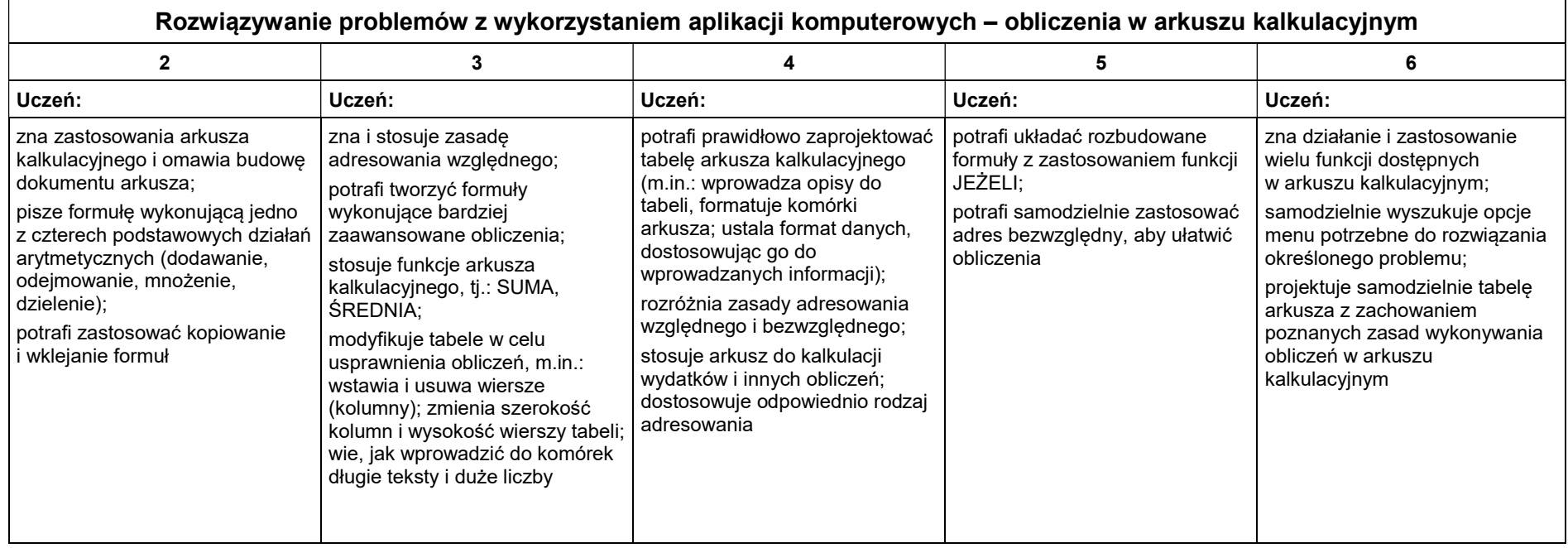

#### 5. Internet

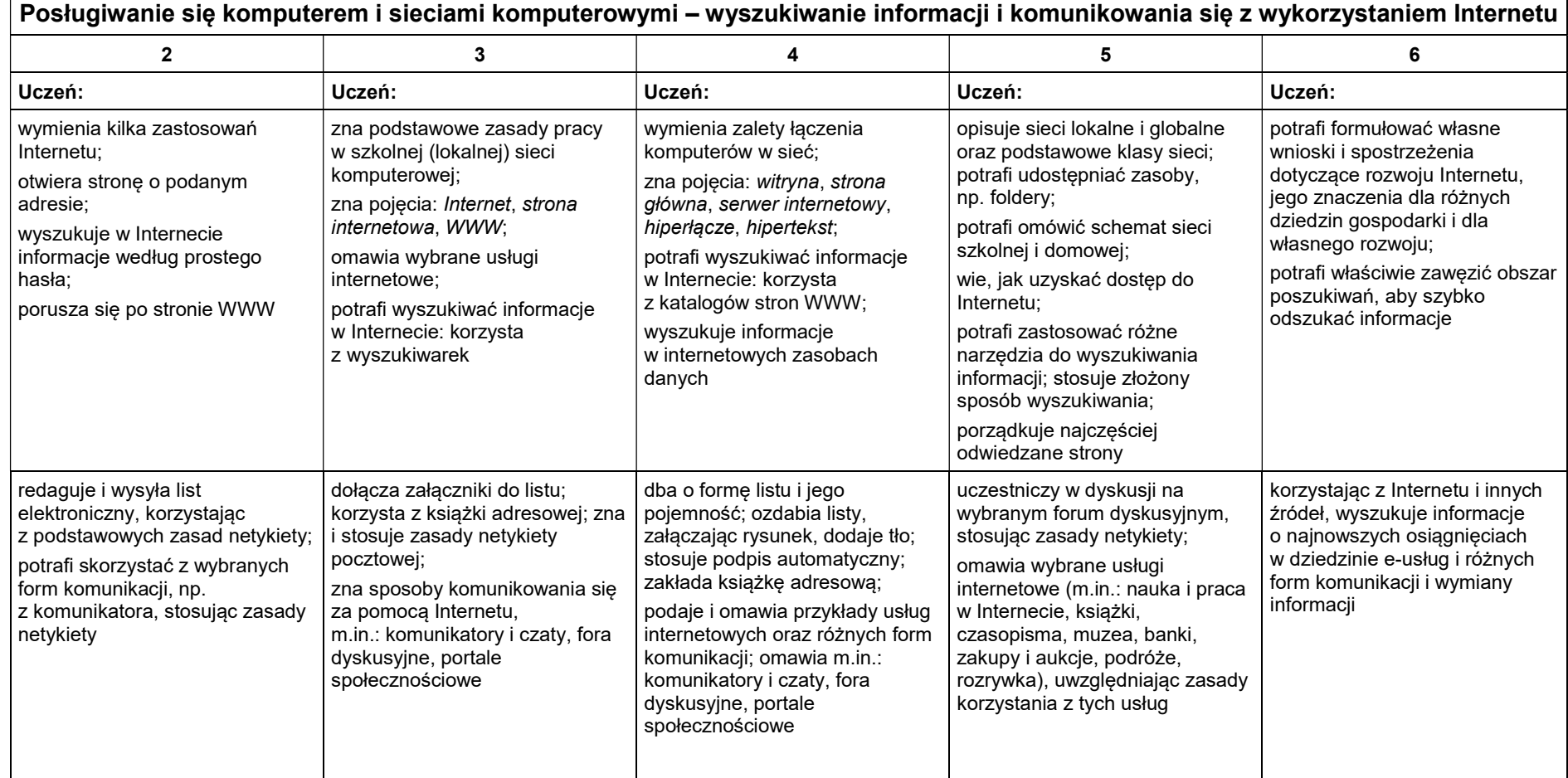

┑

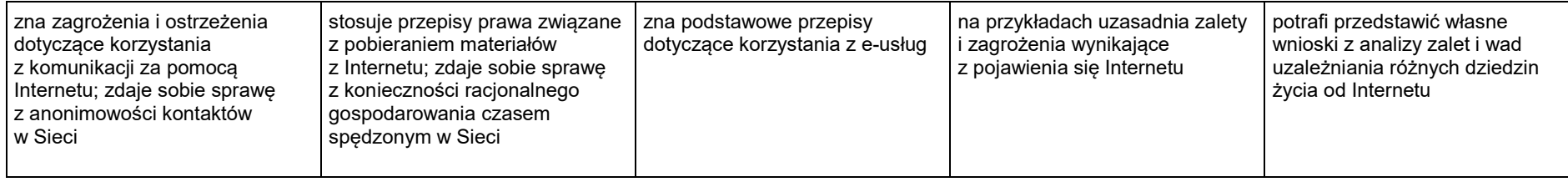